*Dieser Antrag ist für Investitionen im Mietwohnungsbau im Sinne des § 3 Investitionszulagengesetz 1999 zu verwenden. In diesem Antrag sind die im Kalenderjahr 2004 abgeschlossenen Investitionen aufzuführen, für die eine Investitionszulage beantragt wird.*

*Die Investitionszulage für betriebliche Investitionen im Sinne des § 2 Investitionszulagengesetz 1999 und die erhöhte Investitionszulage im Mietwohnungsbau im Sinne des § 3a Investitionszulagengesetz 1999 sind auf jeweils gesonderten Vordrucken zu beantragen.*

*In dem Antrag müssen die Investitionen, für die eine Investitionszulage beansprucht wird, so genau bezeichnet werden, dass ihre Feststellung bei einer Nachprüfung möglich ist. Der Antrag ist bei dem für die Besteuerung nach dem Einkommen zuständigen Finanzamt zu stellen. Das gilt auch in den Fällen der gesonderten Feststellung. Wird eine gesonderte und einheitliche Feststellung der Einkünfte durchgeführt, ist der Antrag bei dem für diese Feststellung zuständigen Finanzamt zu stellen.*

*Die Investitionszulage kann vom Finanzamt erst nach Ablauf des Kalenderjahrs festgesetzt werden. Voraussetzung für die Festsetzung ist ein vollständig ausgefüllter Antrag.*

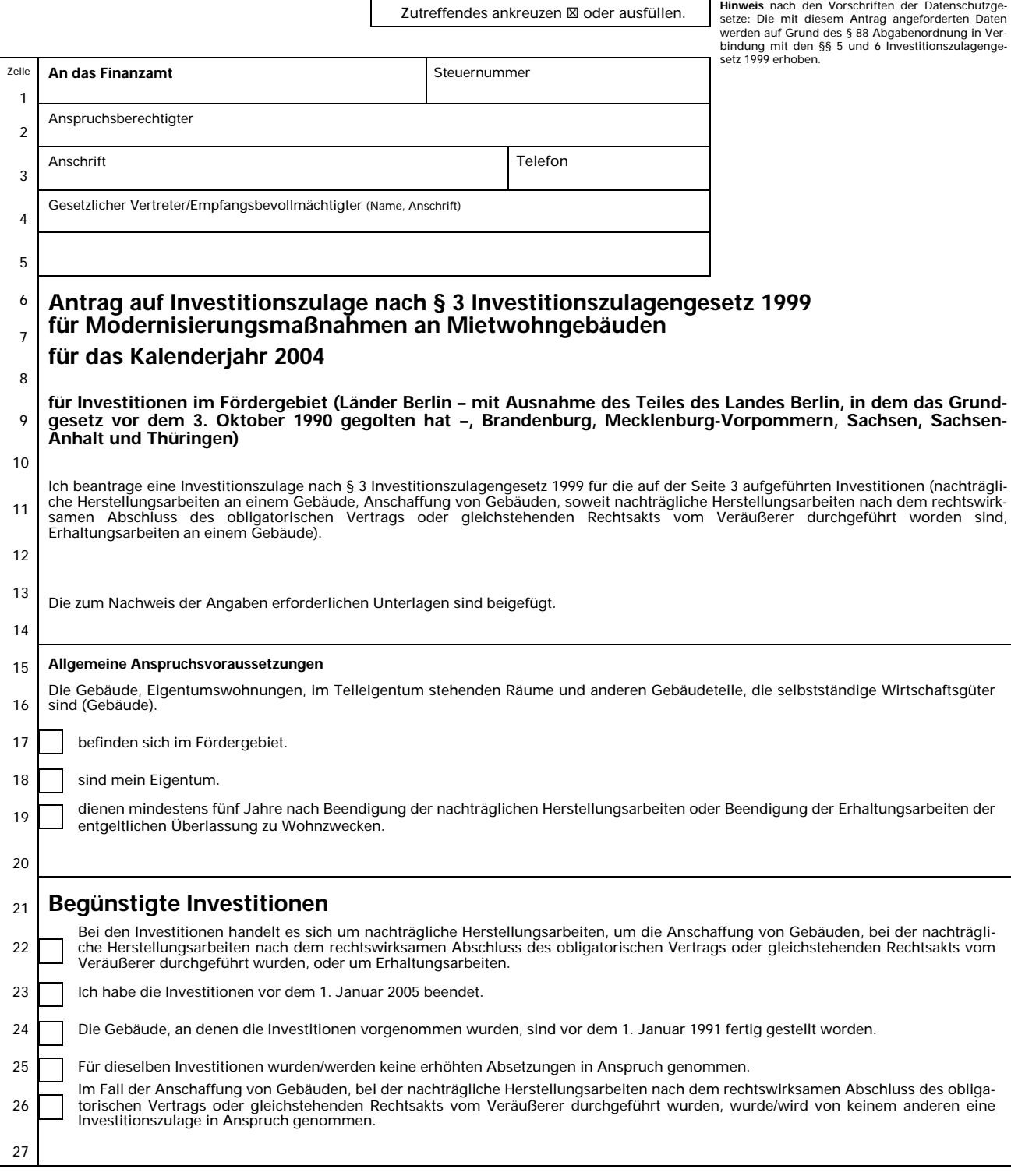

IZM (04) Antrag auf Investitionszulage für Modernisierungsmaßnahmen - § 3 Investitionszulagengesetz 1999 - Nov. 2004

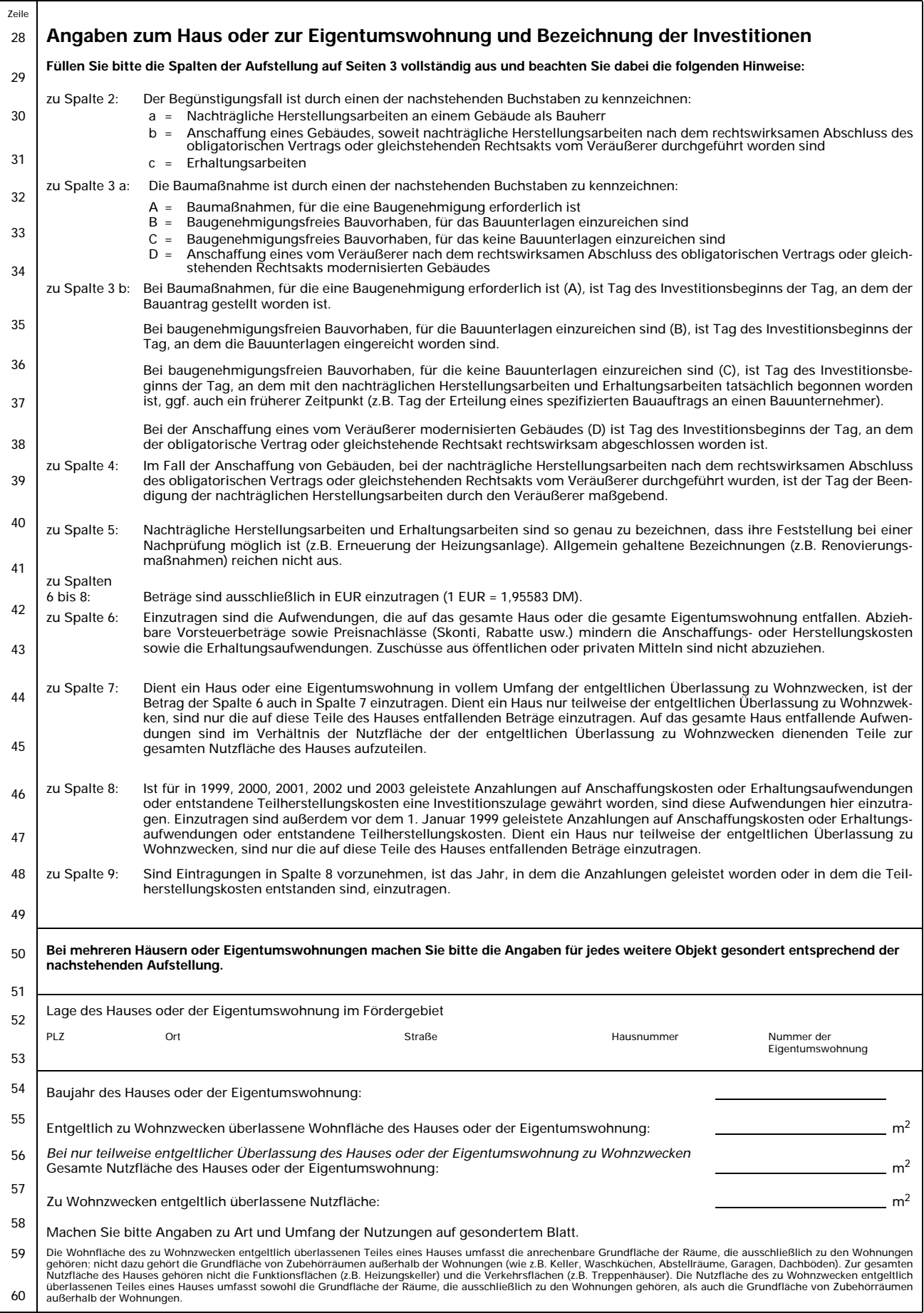

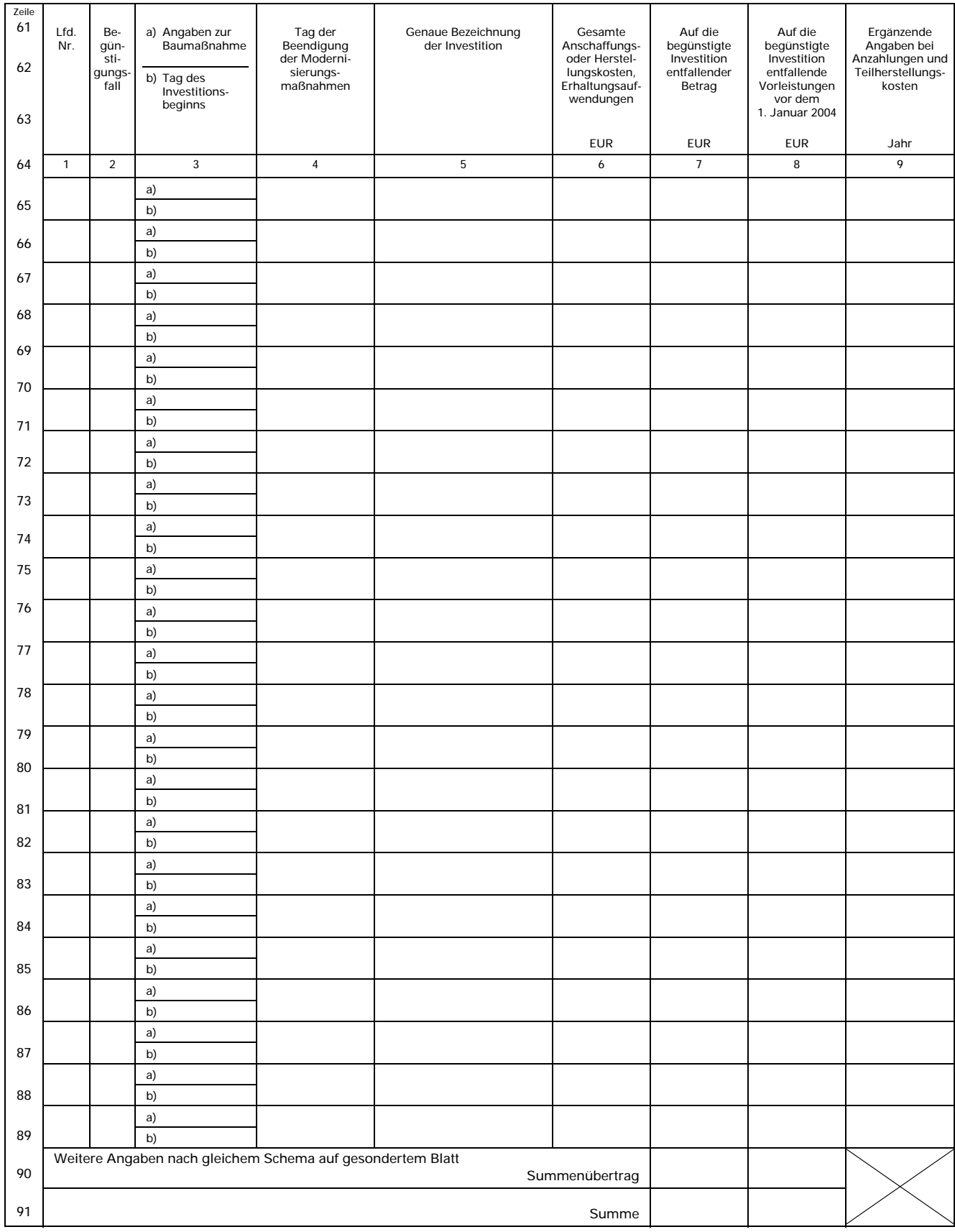

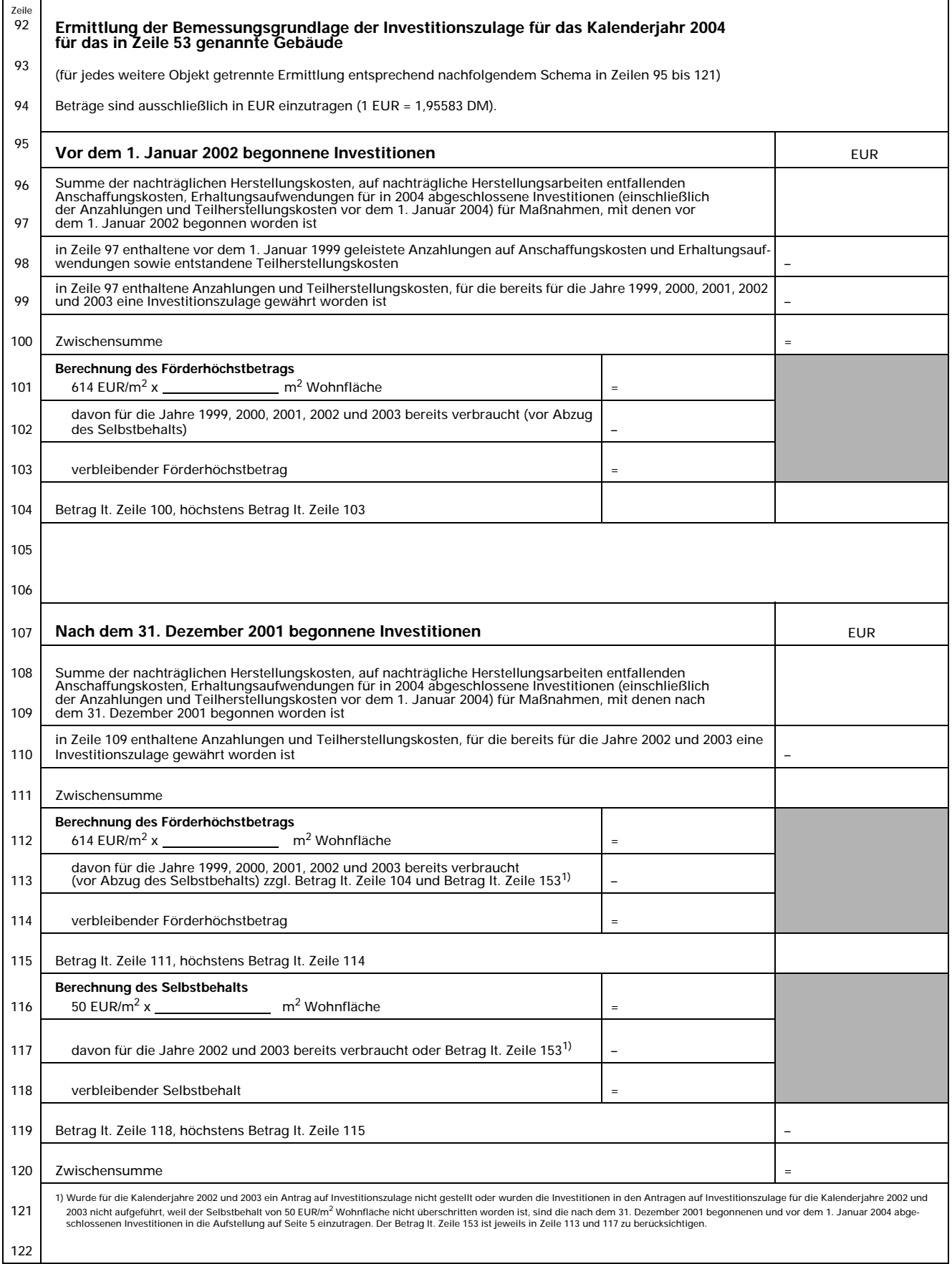

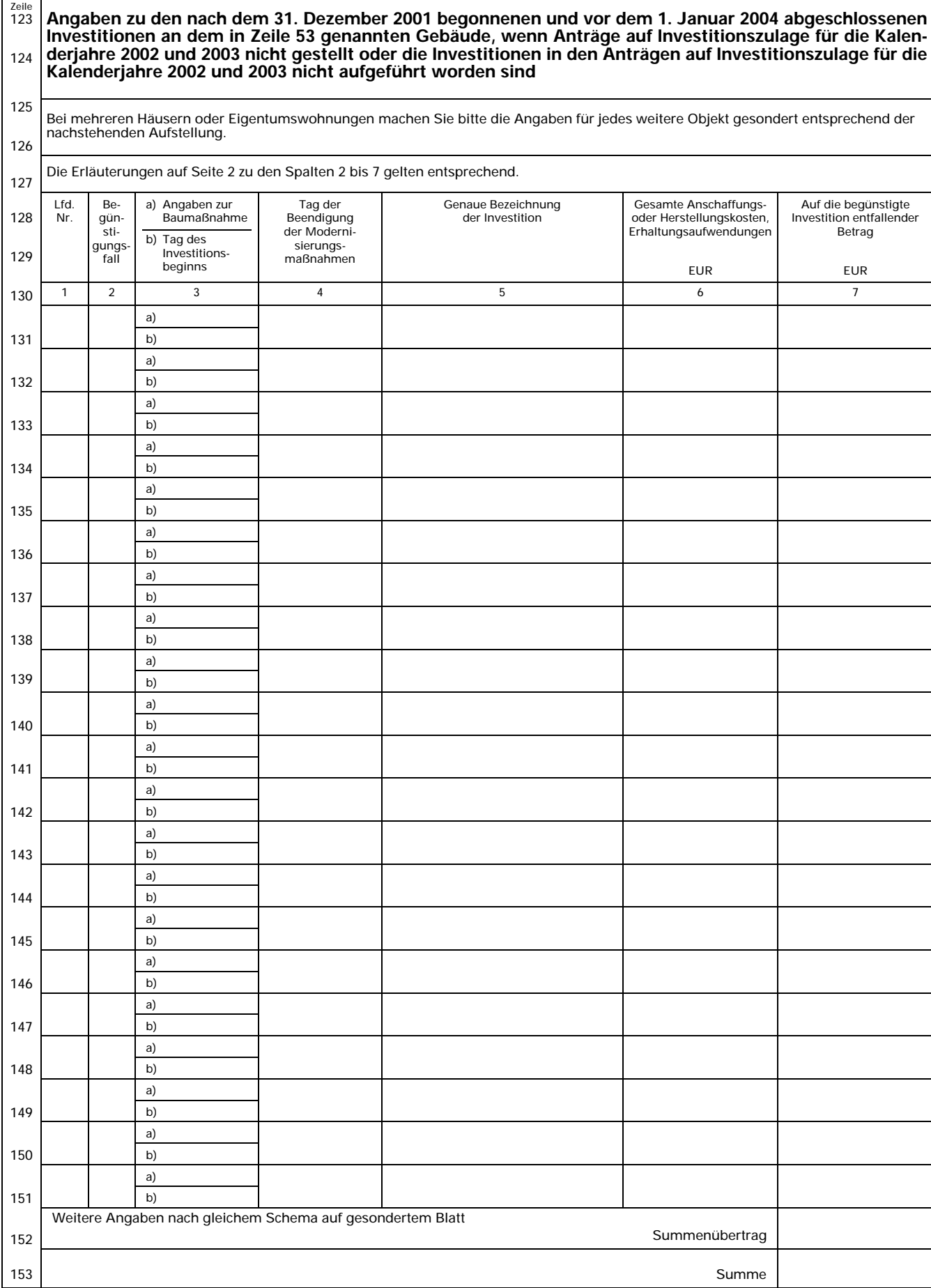

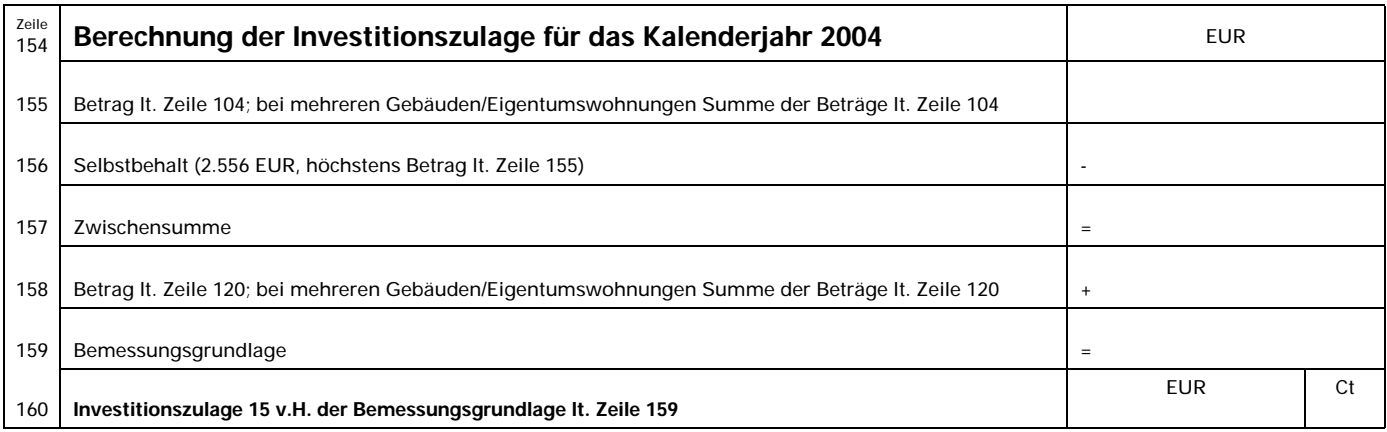

Bei der Anfertigung dieses Antrags hat mitgewirkt:

Die Investitionszulage ist auf mein dem Finanzamt benanntes Konto zu überweisen.

Ich **versichere**, dass ich die **Angaben wahrheitsgemäß** nach bestem Wissen und Gewissen gemacht habe.

Ich werde dem Finanzamt unverzüglich Änderungen der Verhältnisse mitteilen, die zu einer Minderung oder dem Wegfall der Investitionszulage führen (z.B. wenn die Gebäude vor Ablauf von fünf Jahren nach Beendigung ihrer Modernisierung nicht mehr der entgeltlichen Überlassung zu Wohnzwecken dienen, oder wenn sich bei den Gebäuden die Anschaffungs-, Herstellungskosten oder Erhaltungsaufwendungen nachträglich mindern).

Mir ist **bekannt**, dass die Angabe falscher Tatsachen sowie das Unterlassen einer Anzeige über die Änderung der Verhältnisse strafrechtliche Folgen nach sich ziehen können (§§ 263, 264 Strafgesetzbuch).

Mir ist **bekannt**, dass die von mir in diesem Antrag angegebenen Tatsachen sowie die Tatsachen, die ich unverzüglich anzuzeigen habe, **subventionserhebliche Tatsachen** im Sinne des § 264 des Strafgesetzbuchs sind, soweit es sich um Investitionen im Betriebsvermögen handelt.

Außerdem ist mir **bekannt**, dass zu den subventionserheblichen Tatsachen insbesondere etwaige Sachverhalte gehören, die durch Scheingeschäfte und Scheinhandlungen verdeckt werden, sowie Rechtsgeschäfte oder Handlungen unter Missbrauch von Gestaltungsmöglichkeiten im Zusammenhang mit der beantragten Investitionszulage. Das gilt auch für nachträgliche Änderungen von Vereinbarungen oder Rechtshandlungen, die mit dem Ziel vorgenommen werden, den Zeitpunkt des Investitionsbeginns oder des Investitionsabschlusses in eine Zeit, die eine Investitionszulage oder eine höhere Investitionszulage bewirkt, zu verlegen, um dadurch eine Investitionszulage oder eine höhere Investitionszulage zu erlangen.

-Datum, **eigenhändige** Unterschrift des Anspruchsberechtigten er abteilten and Gemein Der Antrag ist bei Körperschaften **vom gesetzlichen Vertreter**, bei Personengesellschaften und Gemein-<br>Schaften **von einer zur Geschäfts**